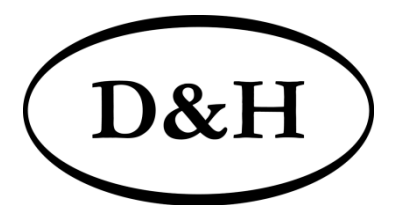

Doehler & Haass

# **SOUNDMODUL**

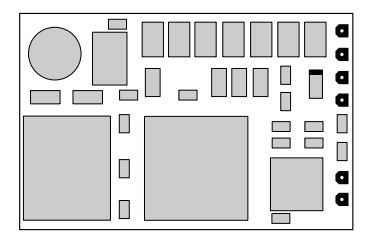

**SH10A**

# **Soundmodul SH10A**

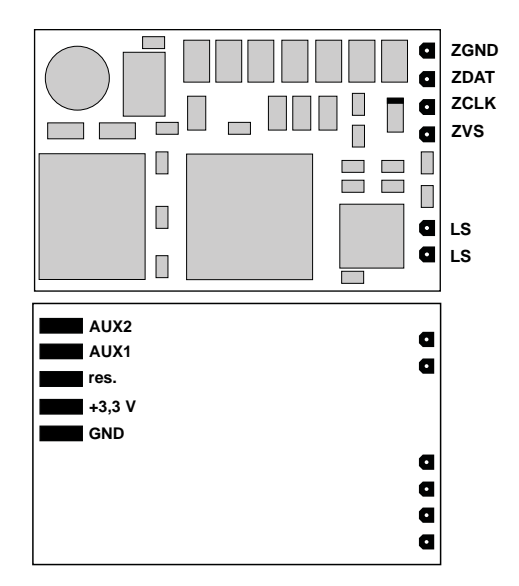

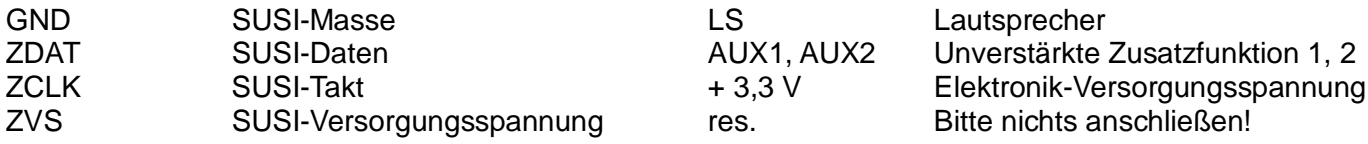

Max. Belastbarkeit AUX1, AUX2: je 20 mA Max. Belastbarkeit + 3,3 V: 100 mA

# **Inhaltsverzeichnis**

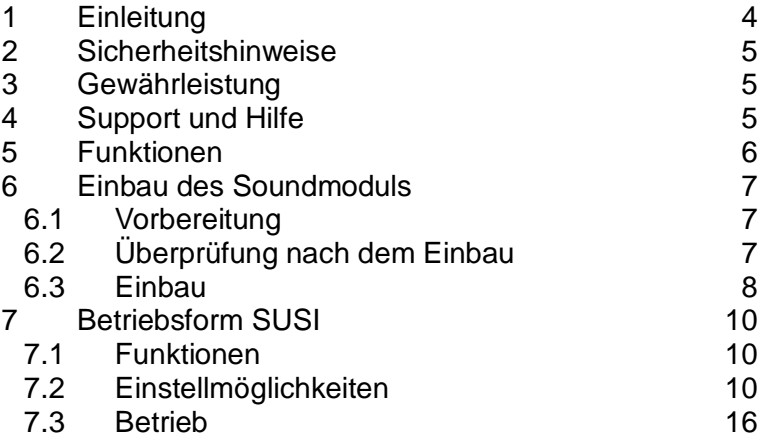

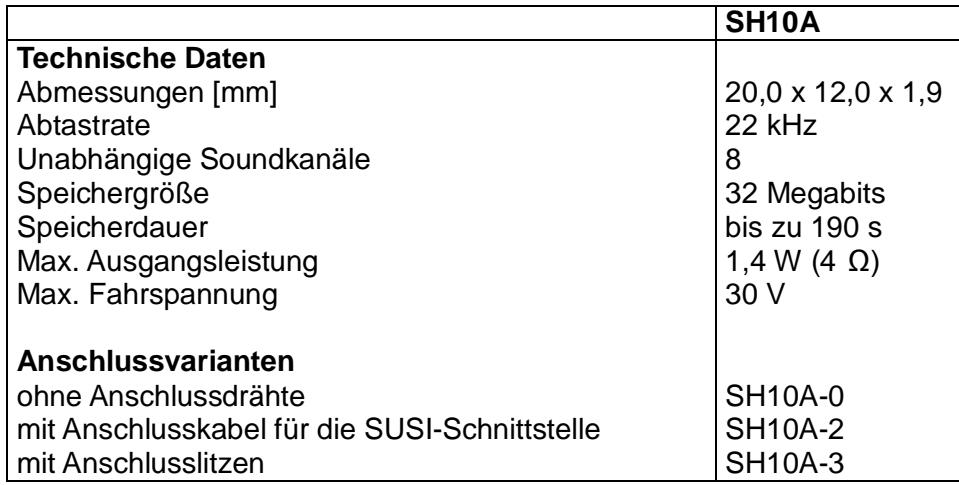

# **1 Einleitung**

Das Soundmodul SH10A ist kompatibel zum SUSI-Standard und kann mit allen Fahrzeugdecodern, die dieses Datenformat ausgeben, betrieben werden.

Es kann für alle Datenformate verwendet werden, die der Fahrzeugdecoder unterstützt.

**Ein Betrieb auf Digitalanlagen ohne Fahrzeugdecoder ist nicht zulässig! Das Gleissignal führt zur Zerstörung des Soundmoduls!**

## **2 Sicherheitshinweise**

Dieses Produkt wird für Kinder unter 14 Jahren nicht empfohlen. Es ist für Kleinkinder unter 3 Jahren wegen der Gefahr des Verschluckens nicht geeignet!

Bei unsachgemäßem Gebrauch besteht wegen scharfer Kanten und Spitzen Verletzungsgefahr.

## **3 Gewährleistung**

Jedes Soundmodul wird vor seiner Auslieferung auf vollständige Funktion überprüft. Tritt dennoch ein Fehler auf, setzen Sie sich bitte mit dem Fachhändler, bei dem Sie das Soundmodul gekauft haben bzw. direkt mit dem Hersteller (Firma Doehler & Haass) in Verbindung. Es gilt die gesetzliche Gewährleistungsfrist von 24 Monaten.

# **4 Support und Hilfe**

Bei Problemen und Fragen senden Sie bitte eine E-Mail an die Adresse

## **doehler-haass@t-online.de**

Sie erhalten in der Regel innerhalb von wenigen Tagen Antwort.

# **5 Funktionen**

- Betrieb an allen Lok-/Fahrzeugdecodern mit normgemäßer SUSI-Schnittstelle
- Originale fahrzeugspezifische Dampf-, Diesel- und E-Lok-Soundprojekte (keine "Standardsounds")
- Realistisches Dampffahrgeräusch mit radsynchronen und überlappenden Auspuffschlägen, fahrstufenabhängiger Tonhöhe und unabhängigem Siedegeräusch
- Realistisches dieselhydraulisches Fahrgeräusch mit fahrstufenabhängiger Tonhöhe, variabler Leerlaufdrehzahl und unabhängigen Beschleunigungsstufen, Turbolader und dynamischer Bremse
- Realistisches dieselmechanisches Fahrgeräusch mit mehreren Gängen, Leerlauf, mehreren Fahr- und Beschleunigungsstufen und möglichem Schaltgeräusch
- Realistisches elektrisches Fahrgeräusch mit Fahrmotor und Fahrmotorlüfter sowie Aufrüstgeräusche (Stromabnehmer, Hauptschalter usw.), Schaltwerksgeräusch und dynamischer Bremse
- Glocke, Horn, Pfeife, Türen schließen usw. (je nach Soundprojekt) jederzeit separat auslösbar
- Alle Soundabläufe frei konfigurierbar ("Function Mapping") und zufällig auslösbar
- Lautsprecheranschluss gegen Kurzschluss und Überlast geschützt
- Geringe Wärmeentwicklung durch Einsatz modernster Technologien
- Resetfunktion
- Updatefähigkeit der Firmware über SUSI-Schnittstelle mittels Programmer
- Ladefähigkeit der Soundprojekte über SUSI-Schnittstelle mittels Programmer

Das Update bzw. Laden ist im eingebauten Zustand des Soundmoduls möglich. Das Fahrzeug muss hierzu geöffnet werden und das Soundmodul über die SUSI-Schnittstelle mit dem Programmer verbunden werden. Der Software-, Firmware- und Soundprojekt-Download kann aus dem Internet bezogen werden und ist kostenlos.

#### **6 Einbau des Soundmoduls**

#### **6.1 Vorbereitung**

Vor dem Einbau ist die Lok auf einwandfreien elektrischen und mechanischen Zustand zu kontrollieren. Mängel oder Verschmutzungen sind unbedingt vor dem Einbau zu beseitigen. Grundsätzlich sind die Angaben des Lokherstellers zu beachten.

Ebenso ist vor dem Einbau des Soundmoduls die Lokomotive auf einwandfreie Funktion im Digitalbetrieb zu prüfen. Bei neuen Loks ist es empfehlenswert, die Lok in jeder Fahrtrichtung jeweils eine halbe Stunde einzufahren.

Weiterhin sind alle vorhandenen Kondensatoren, vor allem bei den Anschlüssen für das Licht und den Motor, zu entfernen.

Zum Befestigen des Soundmoduls empfehlen wir ein doppelseitiges Klebeband.

## **6.2 Überprüfung nach dem Einbau**

Der erste Test sollte zuerst im Programmiermodus erfolgen (zum Beispiel durch Auslesen der Herstellerkennung). Erfolgt keine ordnungsgemäße Rückmeldung an die Zentrale ("Error"), kontrollieren Sie bitte erneut die Zuordnung der Anschlüsse.

#### **6.3 Einbau**

Für den Anschluss des Soundmoduls gibt es drei Varianten:

- 1 Ist an Ihrem Fahrzeugdecoder eine SUSI-Normbuchse vorhanden, sollten Sie das Soundmodul SH10A-**2** verwenden. Dieses besitzt das für diese Buchse benötigte Anschlusskabel. Sie können das Anschlusskabel des Soundmoduls problemlos in die Schnittstelle stecken.
- 2 Besitzt Ihr Fahrzeugdecoder SUSI-Lötanschlüsse, muss das Soundmodul individuell verdrahtet werden. Dazu sollten Sie das Soundmodul mit den Anschlusslitzen verwenden (SH10A-**3**).
- 3 Das Soundmodul SH10A-**0** sollte nur von geübten Modellbahnern verwendet werden, da hier die Anschlussdrähte direkt auf das Soundmodul gelötet werden müssen.

Die Drähte des Soundmoduls verbinden Sie nach folgendem Schema:

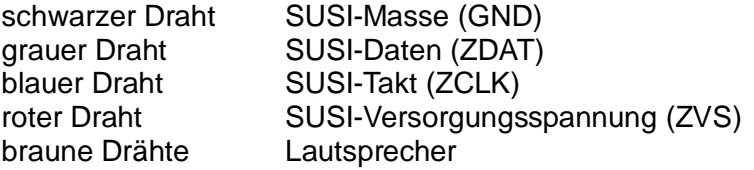

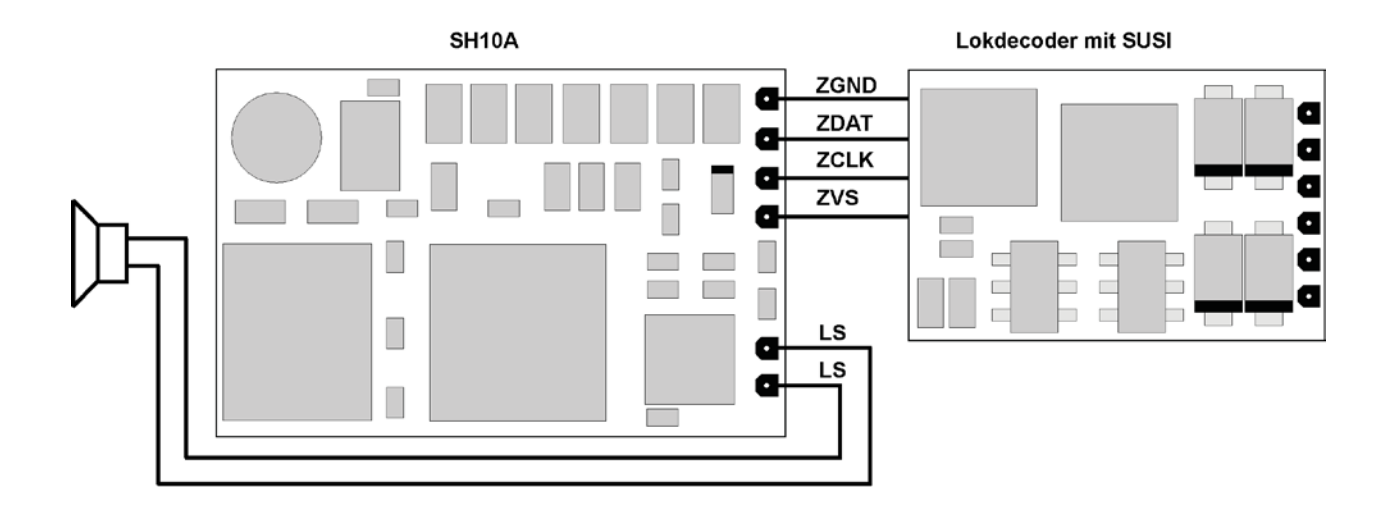

#### Funktionsausgänge:

Die Funktionsausgänge AUX1, AUX2 befinden sich auf der Unterseite des Soundmoduls und müssen mit extra Drähten mit den Schaltverstärkern verbunden werden (siehe Bild Seite 2). Zurzeit sind die Funktionsausgänge noch nicht nutzbar. Ein entsprechendes Firmware-Update ist bereits in Planung.

#### Hinweis:

Da die Funktionsausgänge keine größeren Lasten schalten können, müssen Sie unbedingt entsprechende Schaltverstärker (MOSFET, Bipolartransistoren o.Ä.) vor die Verbraucher schalten, wenn diese entweder eine höhere Versorgungsspannung (> 3,3 V) oder einen größeren Strom (> 20 mA) benötigen.

## **7 Betriebsform SUSI**

## **7.1 Funktionen**

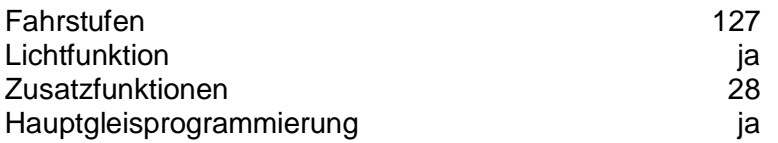

## **7.2 Einstellmöglichkeiten**

Die Eigenschaften des Soundmoduls für den Betrieb können durch die Programmierung der "Configuration Variables" (CV) bzw. der Parameter (par) beliebig oft verändert werden. Die Programmierung der CV bzw. der Parameter entnehmen Sie bitte den Unterlagen Ihres Programmiergerätes.

Das Soundmodul belegt immer die CV-Bereiche 1 und 2. Ein weiteres, zusätzlich angeschlossenes SUSI-Modul muss daher auf den CV-Bereich 3 eingestellt werden (CV897/par897 = 3). Das Soundmodul SH10A kann hierzu angeschlossen bleiben, da es auf Auslese- bzw. Programmierbefehle der CV897/des par897 nicht reagiert. Das umständliche und nur schwer begreifliche "CV-Banking"-Verfahren wird dadurch vermieden. (Siehe SUSI-Spezifikation Version 3.10 für nähere Informationen.)

Hinweis:

Wenn im Fahrzeugdecoder im DCC-Betrieb andere Fahrstufen programmiert sind als im Fahrgerät, kann es zu Fehlfunktionen kommen. Diese wirken sich auch auf angeschlossene Soundmodule aus. Beachten Sie auch hier die Hinweise zu Ihrem Digitalsystem.

Liste der unterstützen CV bzw. der unterstützen Parameter:

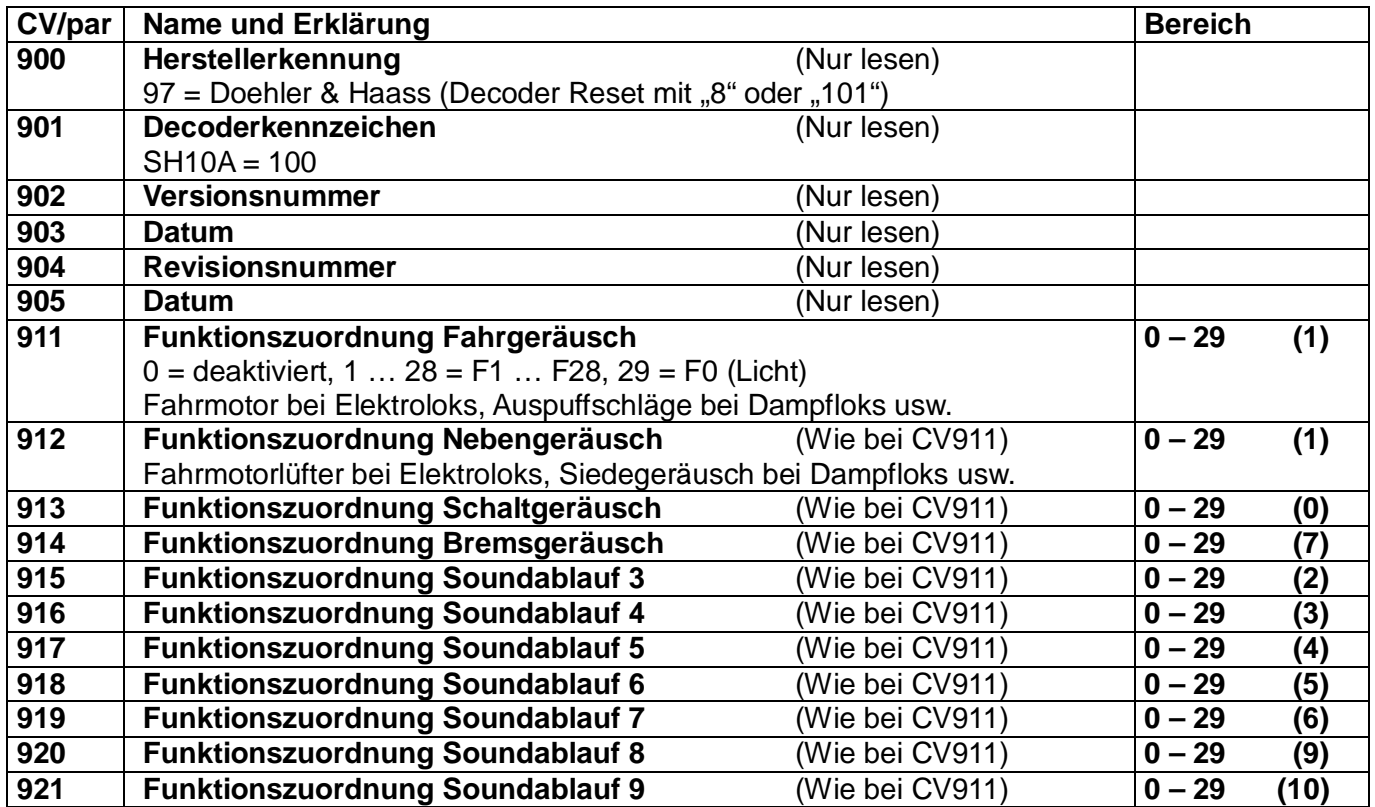

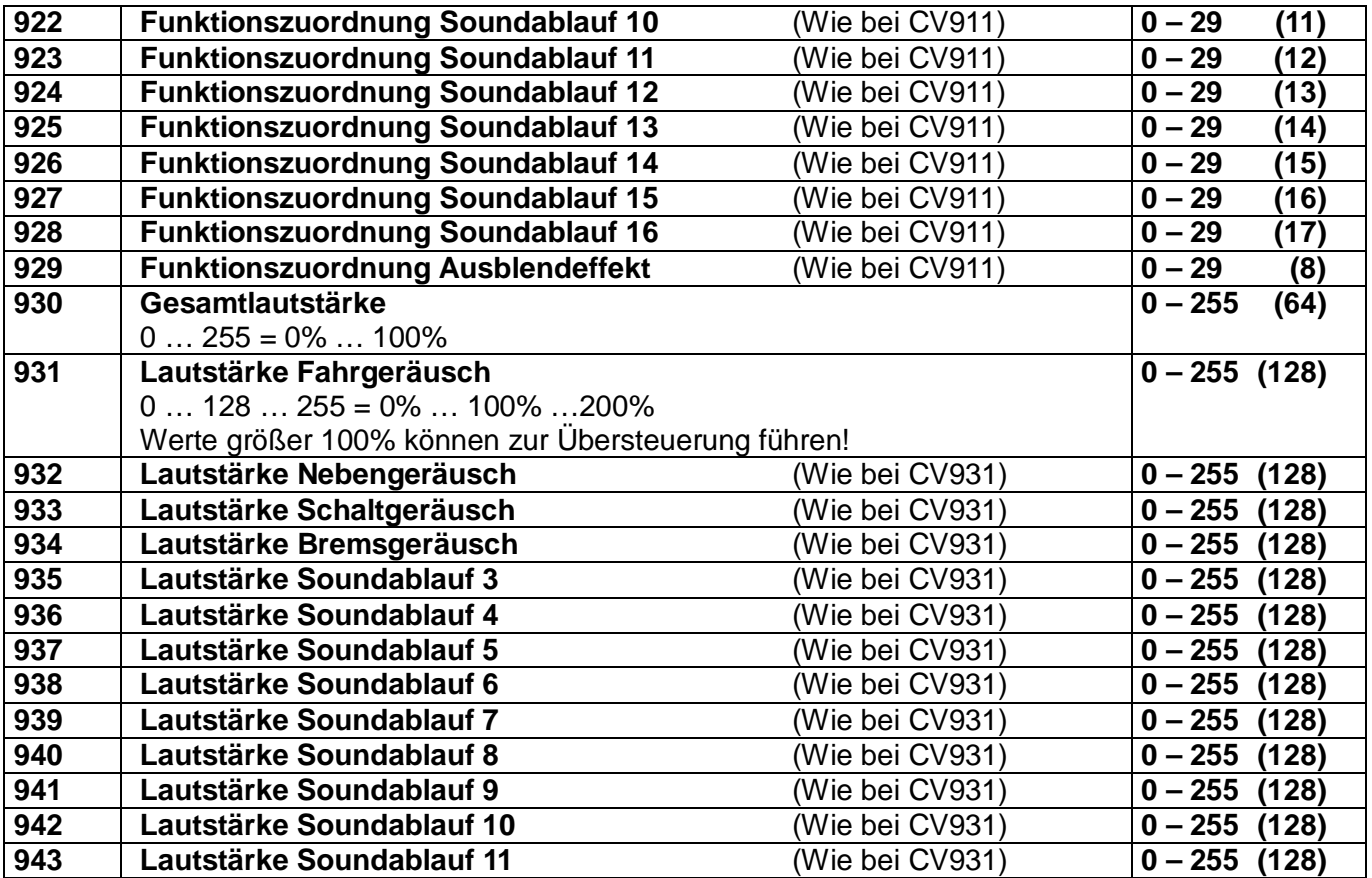

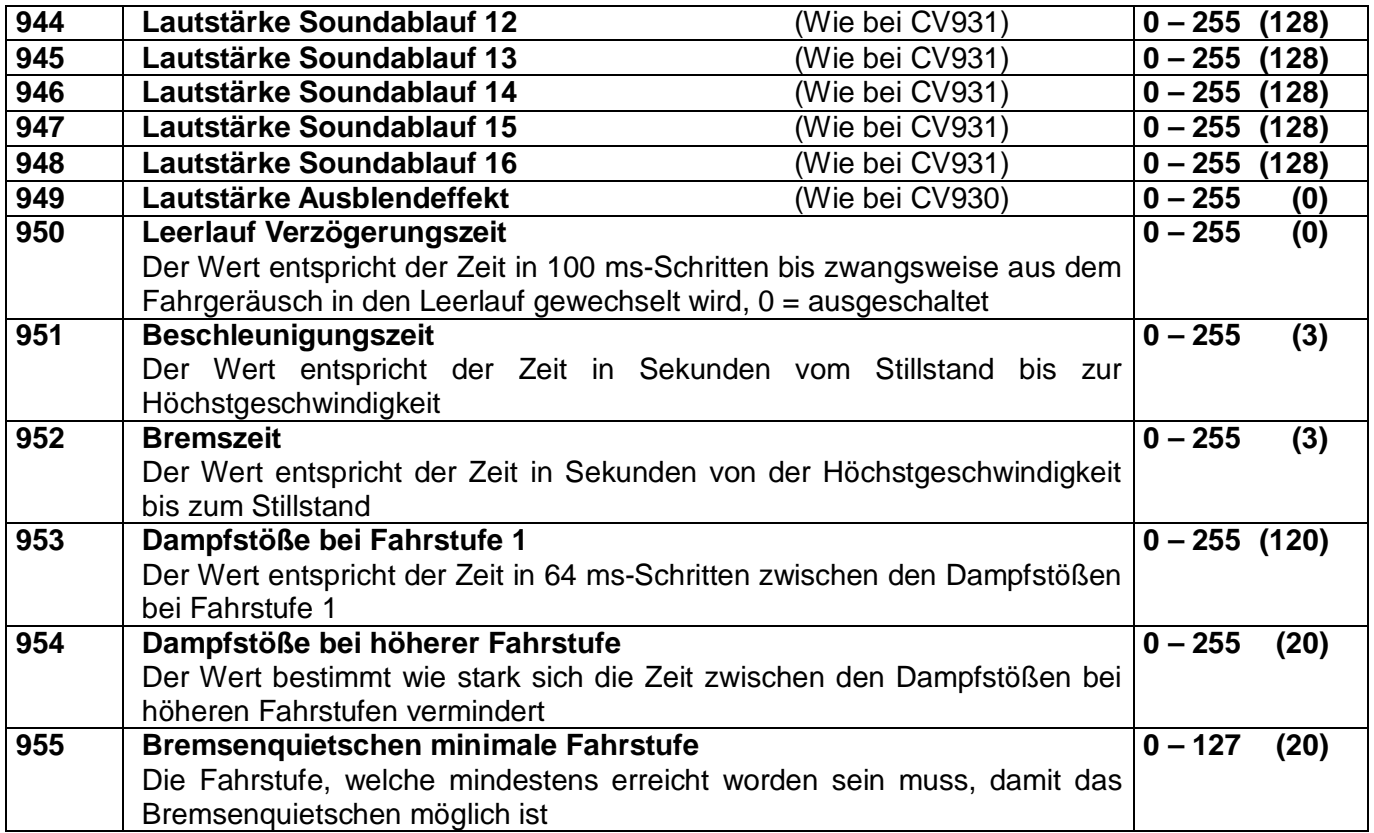

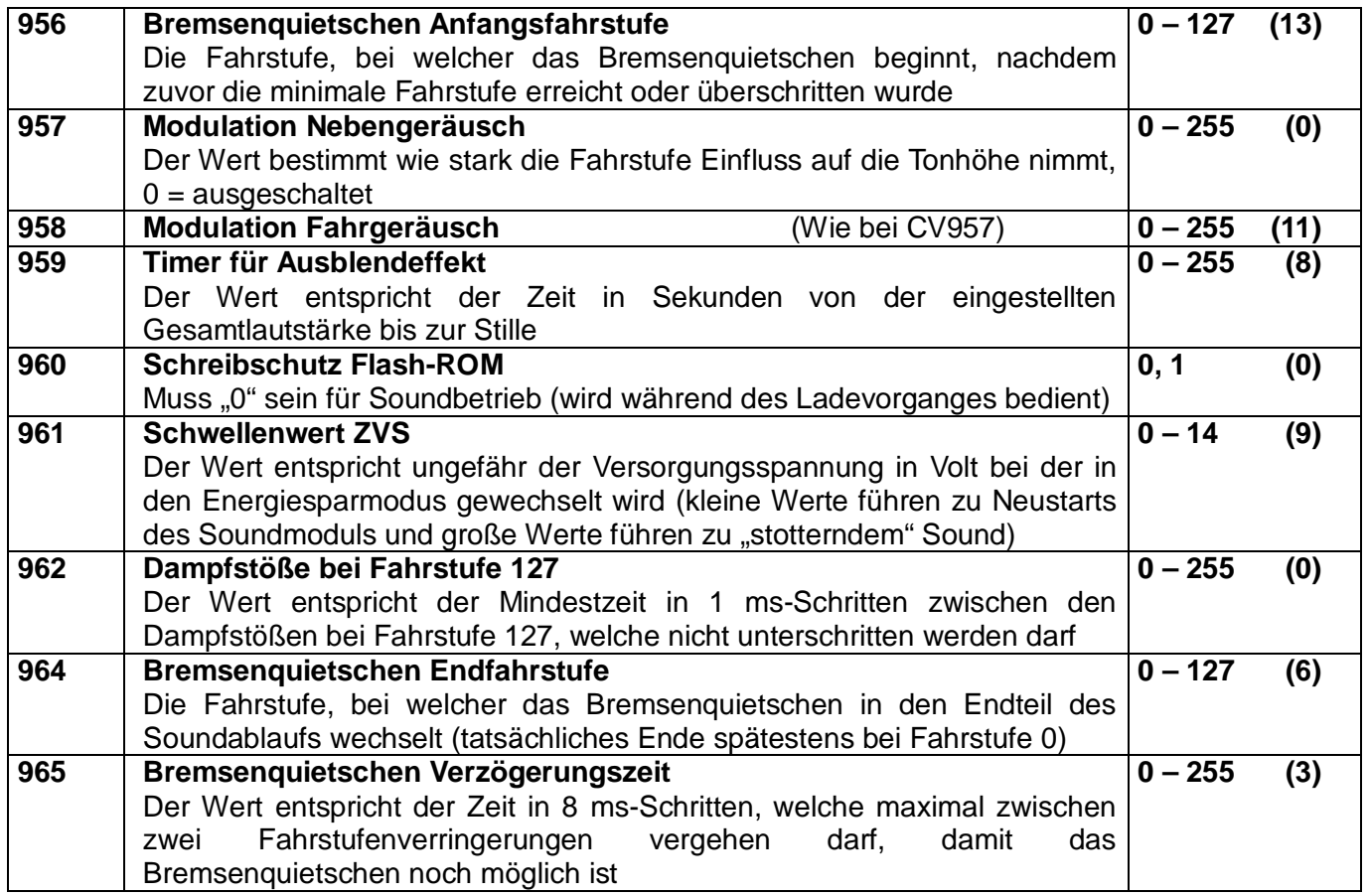

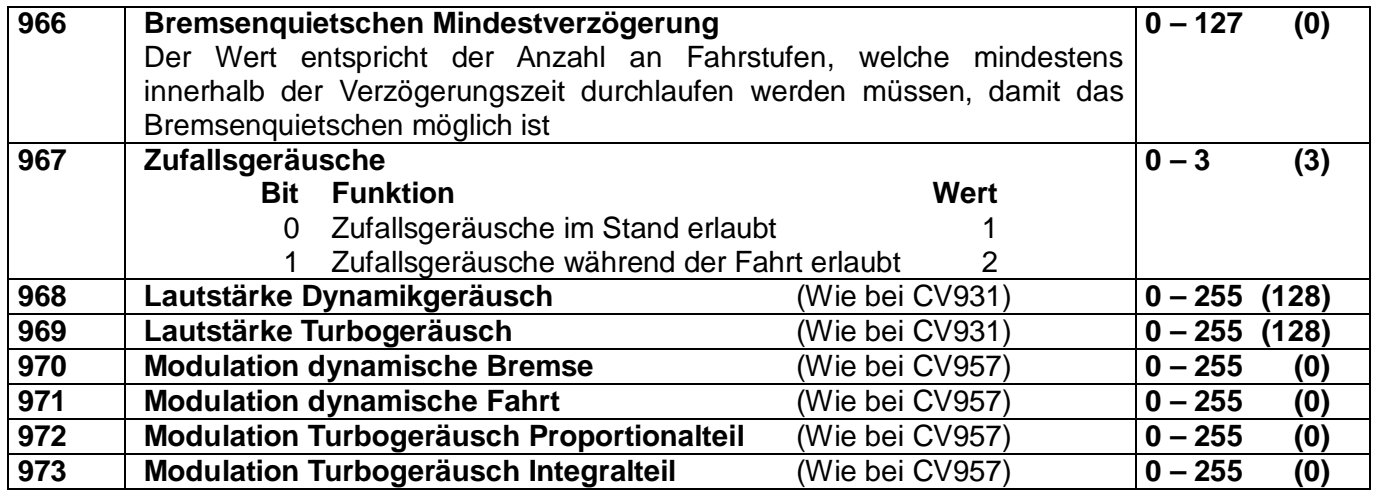

Alle programmierbaren CV bzw. Parameter können während des laufenden Betriebes geändert werden (POM / "Programming on the Main" / Hauptgleisprogrammierung).

Die angegebenen Standardwerte können je nach Soundprojekt überschrieben sein!

## **7.3 Betrieb**

Stellen Sie die Lok auf das Programmiergleis und lesen Sie die Herstellerkennung des Soundmoduls aus (CV900/par900). Die Grundeinstellung sollte 97 sein. Programmieren Sie die gewünschten Einstellungen und nehmen Sie die Lok mit diesen Einstellwerten in Betrieb. Nach der ersten Kontrolle können Sie die CV bzw. Parameter des Soundmoduls Ihren Bedürfnissen anpassen.

Zeigt das Programmiergerät "Lesefehler" an, überprüfen Sie bitte erneut die ordnungsgemäße Verdrahtung der Lok und beachten Sie die Hinweise zum Anschluss des Programmiergleises. Nehmen Sie die Lok auf keinen Fall so in Betrieb!

Die Zuordnung welcher Soundablauf welche Sounds wiedergibt, entnehmen Sie bitte der Beschreibung des jeweiligen Soundprojekts. Nicht alle Soundabläufe von 1 bis 16 müssen Sounds enthalten.

## Anfahrverzögerung:

Die Anfahrverzögerung von Fahrstufe 0 auf Fahrstufe 1 (CV63/par016) des Fahrzeugdecoders sollte auf einen geeigneten Wert eingestellt sein. Ungeeignete Werte führen dazu, dass das Anfahren der Lok nicht zur Geräuschkulisse passt. Der genaue Wert ist von den individuellen Sounddaten abhängig.

#### Hinweis:

Die Beschleunigungszeit (CV03/par011) und die Bremszeit (CV04/par012) des Fahrzeugdecoders sollten mindestens auf den Wert 8 eingestellt sein. Zu gering einstellte Zeiten führen dazu, dass manche Soundabläufe übersprungen und nicht wiedergegeben werden können! Bei Bedarf können die Werte der CV/par951 und CV/par952 zur Feinabstimmung schrittweise erhöht werden.

Diese Seite ist absichtlich leer. Platz für Ihre Notizen:

Diese Seite ist absichtlich leer. Platz für Ihre Notizen:

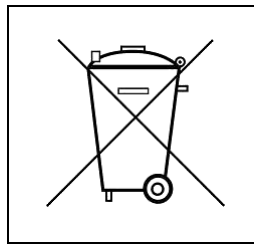

Dieses Produkt darf am Ende seiner Nutzungsdauer nicht über den normalen Hausmüll entsorgt werden. Bitte benutzen Sie die Entsorgungsstelle Ihrer Gemeinde.

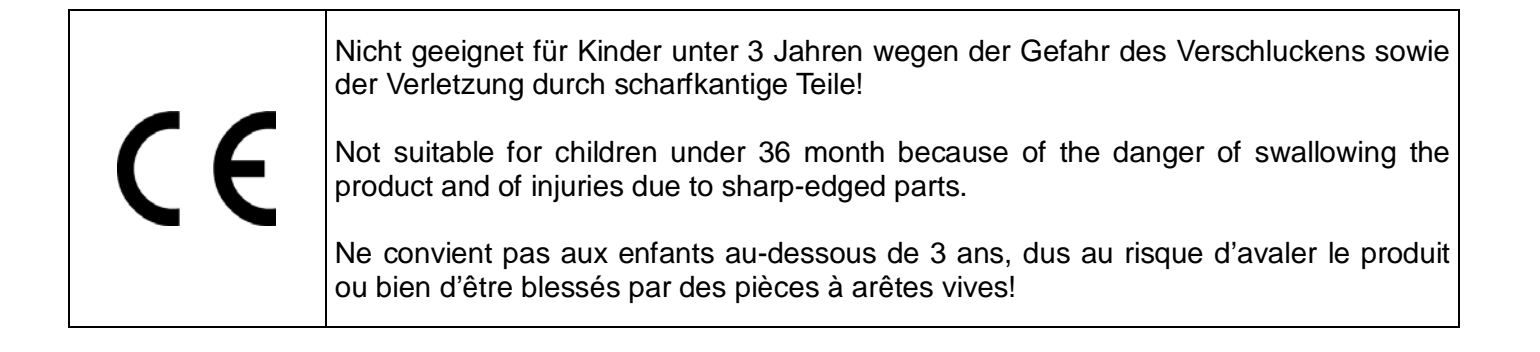

**Firmenstempel** 

DOEHLER & HAASS GmbH<br>
Eichelhäherstrasse 54<br>
Eichelhäherstrasse 54<br>
ODDEHLER & HAASS GmbH<br>
Eichelhäherstrasse 54 D-81249 München Tel. +49 (0)89 8641487<br>www.doehler-haass.de

Änderungen und Irrtum vorbehalten

Ausgabe 11/2014